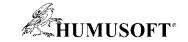

#### 20.11.2019 Praha

## **TCP 2019**

# Analýza dat a vývoj algoritmů pro monitorování stavu zařízení a prediktivní údržbu v prostředí MATLAB

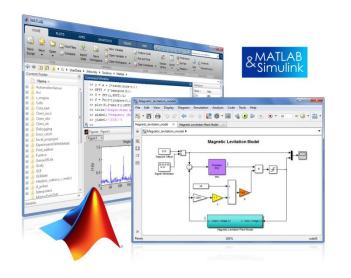

Jaroslav Jirkovský jirkovsky@humusoft.cz

www.humusoft.cz
info@humusoft.cz

www.mathworks.com

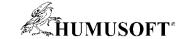

## **Types of Maintenance**

- Reactive Perform maintenance once there's a problem
  - Example: replace car battery when it has a problem
  - Problem: unexpected failures can be expensive and potentially dangerous
- Scheduled Perform maintenance at a regular rate
  - Example: change car's oil every 5,000 miles
  - Problem: unnecessary maintenance can be wasteful; may not eliminate all failures
- Predictive Forecast when problems will arise
  - Example: certain GM car models forecast problems with the battery, fuel pump, and starter motor
  - Problem: difficult to make accurate forecasts for complex equipment

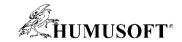

### **What is Predictive Maintenance?**

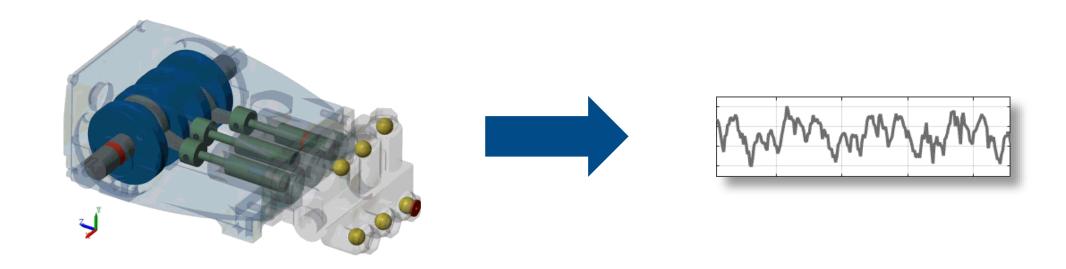

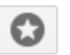

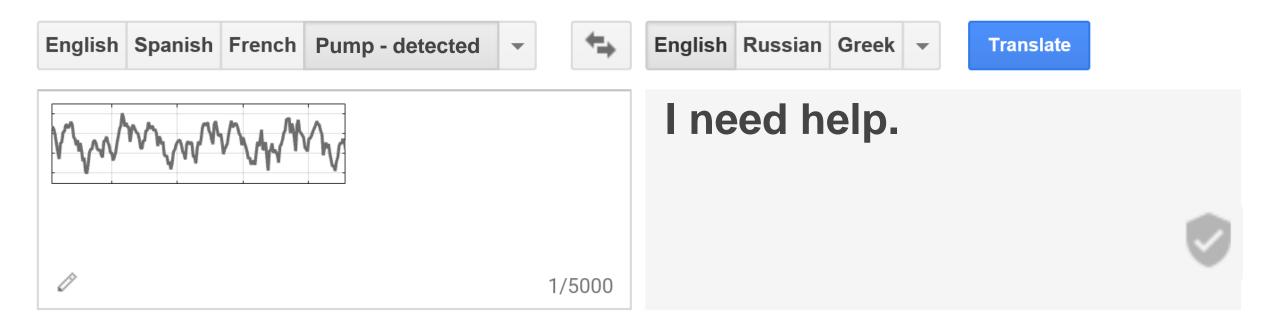

**Translate** 

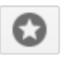

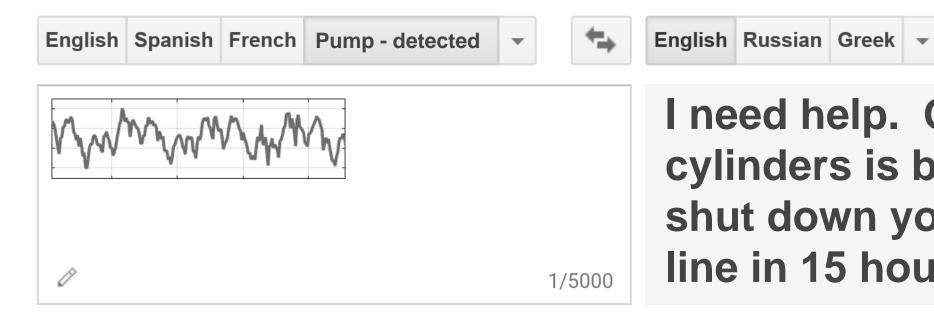

I need help. One of my cylinders is blocked. I will shut down your production line in 15 hours.

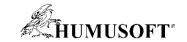

#### **Benefits of Predictive Maintenance**

Increase "up time" and safety

**Minimize maintenance costs** 

**Optimize supply chain** 

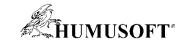

## **Predictive Maintenance Algorithm**

#### **⇒** Answers These Questions

Is my machine operating normally?

Anomaly Detection

I need help.

Why is my machine behaving abnormally?

**Condition Monitoring** 

One of my cylinders is blocked.

How much longer can I operate my machine?

Remaining Useful Life Estimation

I will shut down your line in 15 hours.

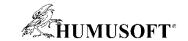

## **Predictive Maintenance Toolbox for Developing Algorithms**

Is my machine operating normally?

**Anomaly Detection** 

Why is my machine behaving abnormally?

**Condition Monitoring** 

How much longer can I operate my machine?

Remaining Useful Life Estimation

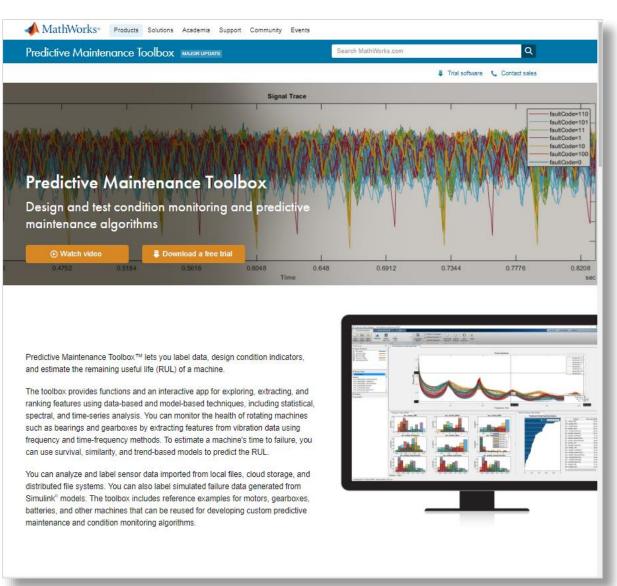

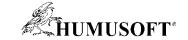

### **Approaches to Condition Monitoring and Predictive Maintenance**

- "Generic" Machine Learning (including Deep Learning)
  - E.g. Classification of failure types (bearing fault, burnt diode, seal leak)
  - E.g. Binary classification of machine state (normal/abnormal)
  - E.g. Classification of service urgency (high, medium, low)
  - E.g. Regression for remaining life estimation (15, 16, 17, 18, ... days)
  - Tools for this: Statistics and Machine Learning toolbox, Deep Learning toolbox
- Specialized models (in Predictive Maintenance toolbox)
  - Degradation models
  - Similarity models
  - Survival models
  - All of the above answer to "how much longer will the machine work?"

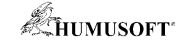

### **Workflow for Developing a Predictive Maintenance Algorithm**

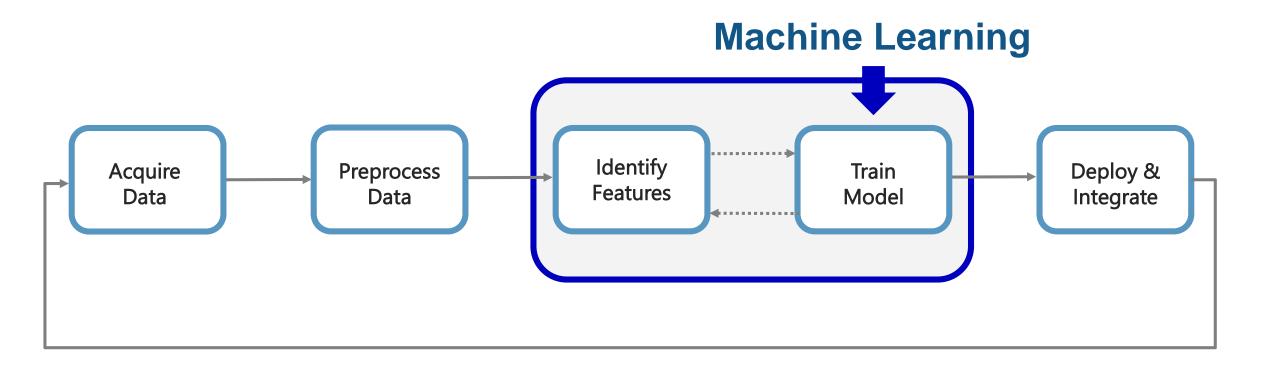

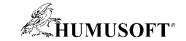

## **Predictive Maintenance Challenges**

- Reduce the amount of data you need to store and transmit
- Explore approaches to feature extraction and predictive modeling
- Deliver the results of your analytics based on your audience
- Get started quickly...especially if you are an engineer

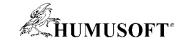

## **Predictive Maintenance Challenges**

- Reduce the amount of data you need to store and transmit
- Explore approaches to feature extraction and predictive modeling
- Deliver the results of your analytics based on your audience
- Get started quickly...especially if you are an engineer

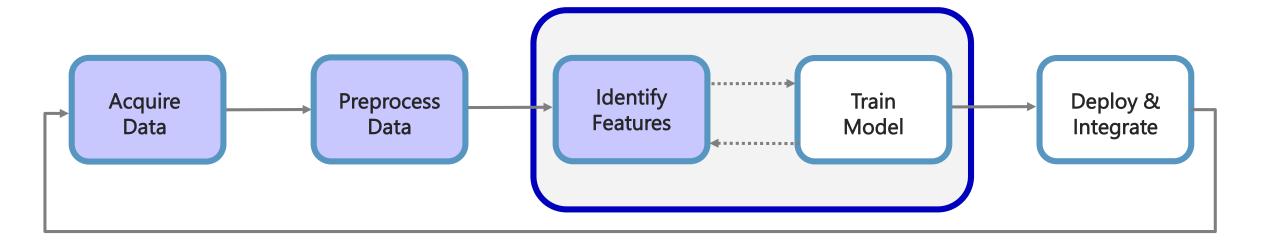

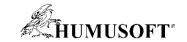

### How do you make sense of the ALL the data being collected?

- 1 day ~ 1.3 GB
- 20 sensors/pump ~26 GB/day
- 3 pumps ~ 78 GB/day

- Satellite transmission
  - Speeds approx. 128-150 kbps
  - Cost \$1,000/ 10GB of data

Needle in a haystack problem

#### Pump flow sensor 1 sec ~ 1000 samples ~16kB

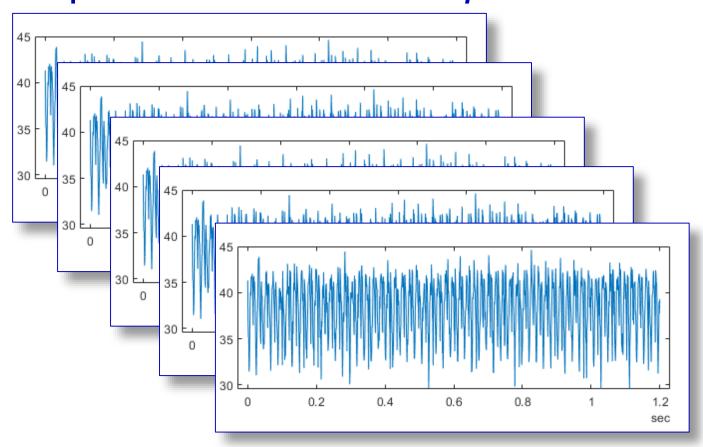

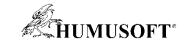

#### **Solution: Feature Extraction**

Reduce the amount of data you need to store and transmit

- How do you extract features?
  - Signal processing methods
  - Statistics & model-based methods

- Which features should you extract?
  - Depends on the data available
  - Depends on the hardware available
- How do I deal with streaming data?
  - Determine buffer size
  - Extract features over a moving buffer window

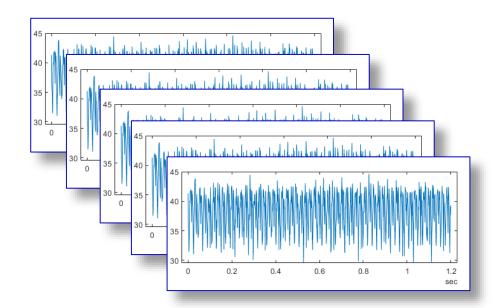

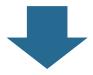

| qMean   | qVar   | qSkewness | qKurtosis |
|---------|--------|-----------|-----------|
| 38.4945 | 9.2306 | -0.5728   | 2.4662    |
| qPeak2P | qCrest | qRMS      | qMAD      |
| 15.2351 | 1.1553 | 38.6141   | 2.5562    |

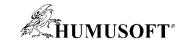

## Demo: Estimating remaining life of a pump

- We have data collected from several pumps over different time periods (40 – 60 days)
  - Data is the output flow (m<sup>3</sup>/s)
- We calculate descriptive features from the flow signal

We then fuse the features into one condition indicator

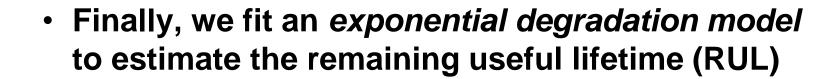

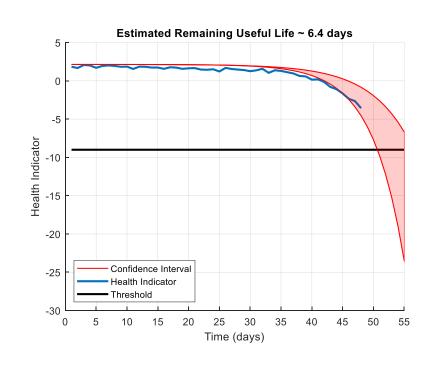

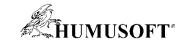

## Common time-domain signal features

Kurtosis

Skewness

• Peak-to-peak, RMS, Mean, Variance, etc.

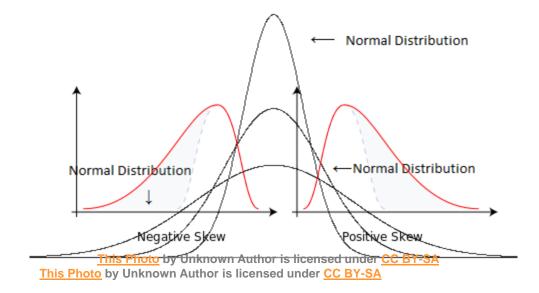

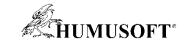

## **Diagnostic Feature Designer App**

**Predictive Maintenance Toolbox R2019a** 

 Extract, visualize, and rank features from sensor data

Use both statistical and dynamic modeling methods

Work with out-of-memory data

 Explore and discover techniques without writing MATLAB code

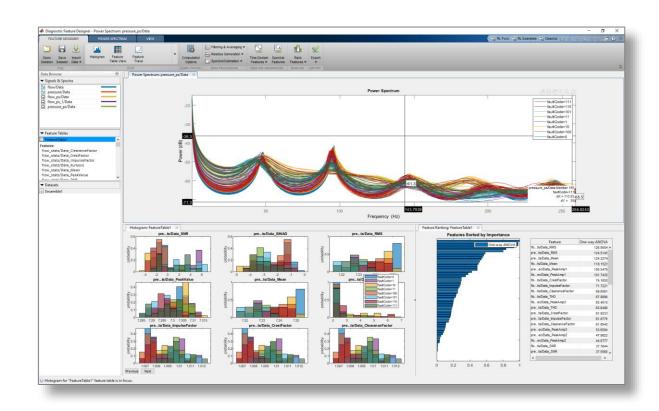

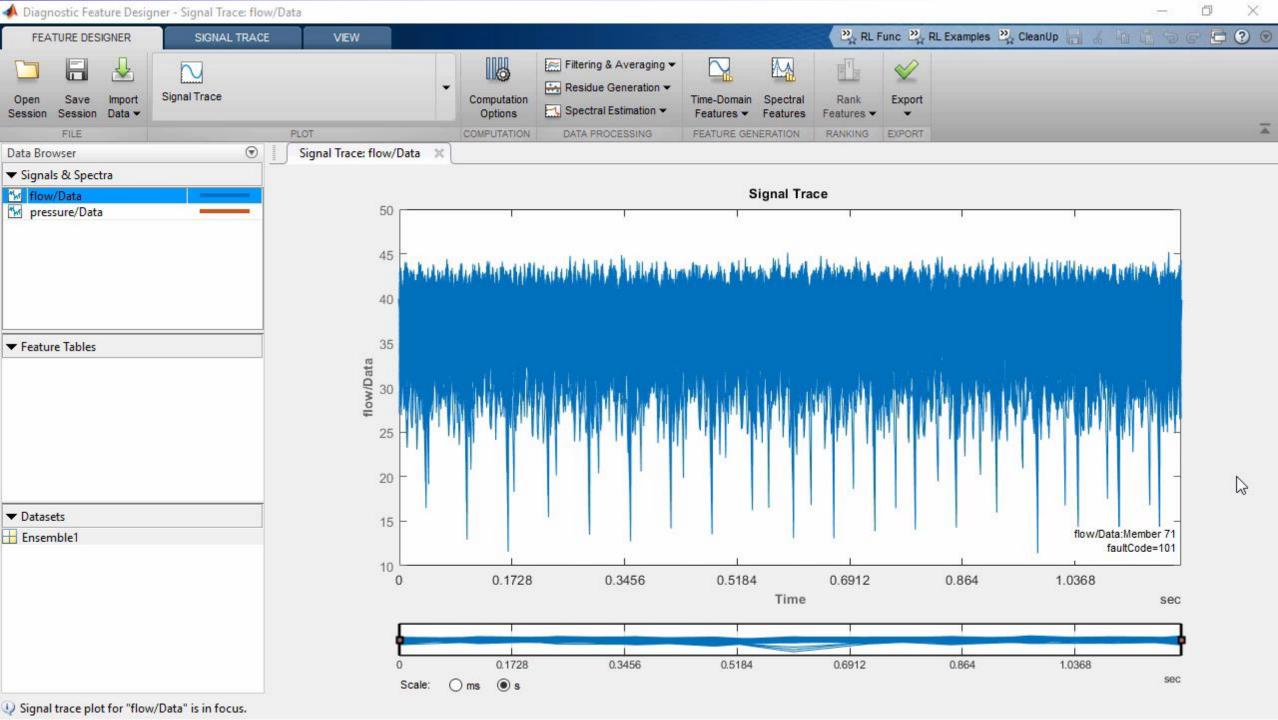

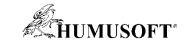

## Principal Components Analysis – what is it doing?

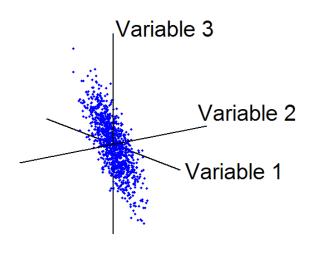

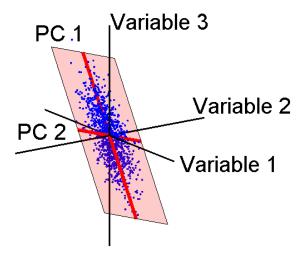

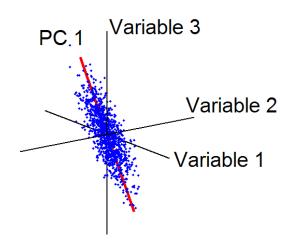

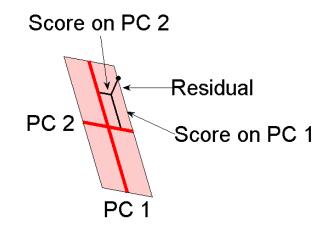

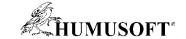

## Summary of the pump demo

We had flow data from several pumps over different time periods

- We used a datastore object to easily access the data
- Easily calculated descriptive features and compared their significance
  - One-liner functions and a special app, Diagnostic Feature Designer
- Identified promising condition indicator: 1st PC

 Estimated Remaining Useful Life (RUL) with an exponential degradation model

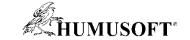

#### When is Your Data Most Valuable?

#### **Near real-time decisions**

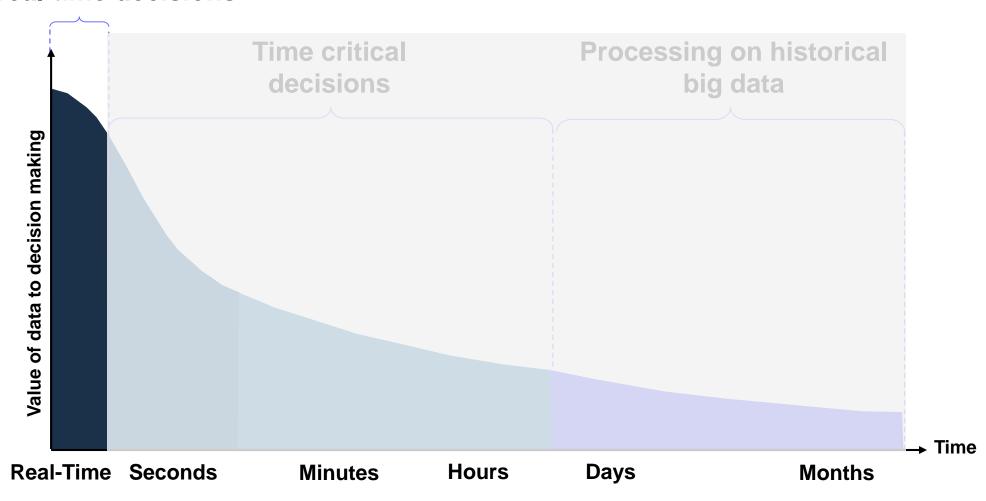

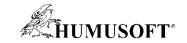

## Solution: Feature Extraction at the Edge

Reduce the amount of data you need to store and transmit

- Design your feature extraction algorithm in MATLAB, then automatically convert MATLAB to C/C++
  - Eliminate chance for coding-errors
  - Implement new versions quicker
  - Maintain only one source (MATLAB)
  - Process data in real-time

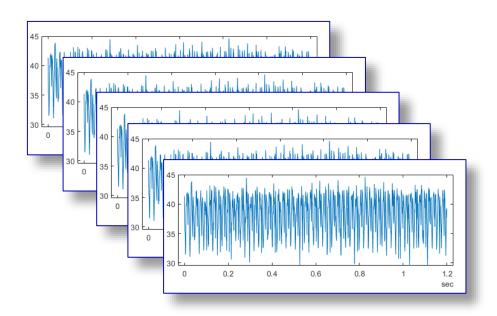

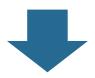

| qMean   | qVar   | qSkewness | qKurtosis |
|---------|--------|-----------|-----------|
| 38.4945 | 9.2306 | -0.5728   | 2.4662    |
| qPeak2P | qCrest | qRMS      | qMAD      |
| 15.2351 | 1.1553 | 38.6141   | 2.5562    |

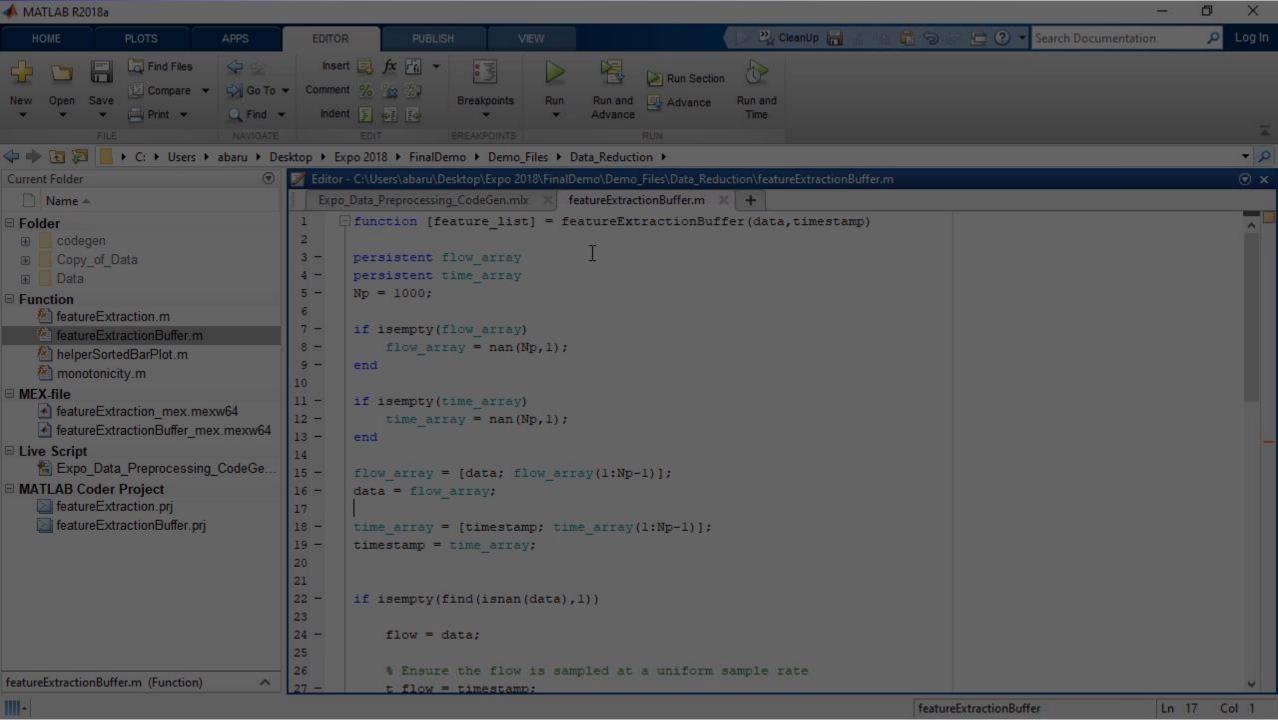

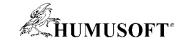

## **Predictive Maintenance Challenges**

- Reduce the amount of data you need to store and transmit
- Explore approaches to feature extraction and predictive modeling
- Deliver the results of your analytics based on your audience
- Get started quickly...especially if you are an engineer

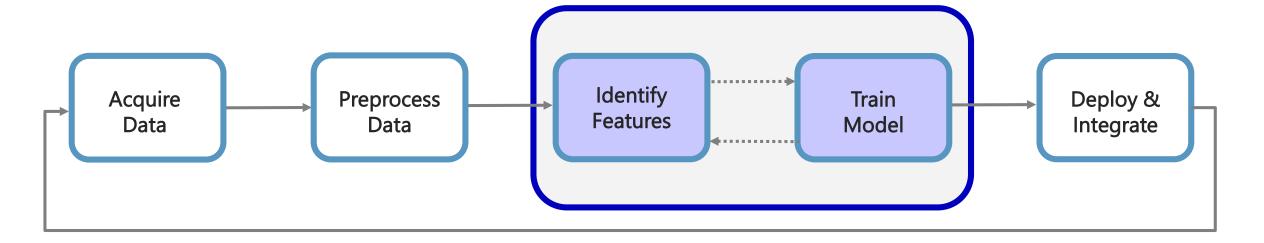

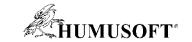

## Fault Classification Algorithms Allow You to Identify the Root Cause of Anomalous Behavior

- Three-phase pump commonly used for drilling and servicing oil wells
  - Three plungers try to ensure a uniform flow

- Condition monitoring to detect:
  - Seal leak
  - Inlet blockage
  - Bearing degradation

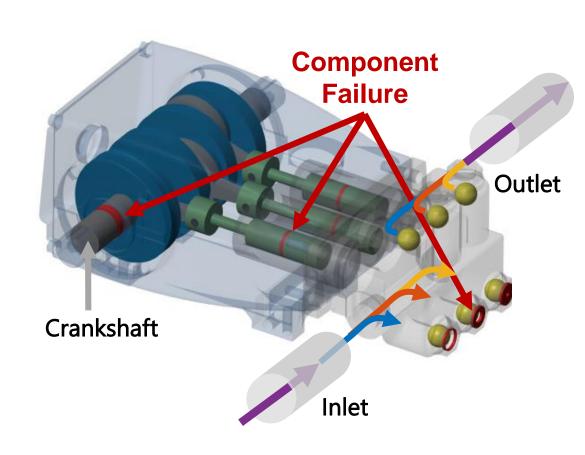

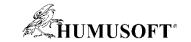

## Fault Classification Algorithms Allow You to Identify the Root Cause of Anomalous Behavior

- Three-phase pump commonly used for drilling and servicing oil wells
  - Three plungers try to ensure a uniform flow

- Condition monitoring to detect:
  - Seal leak
  - Inlet blockage
  - Bearing degradation

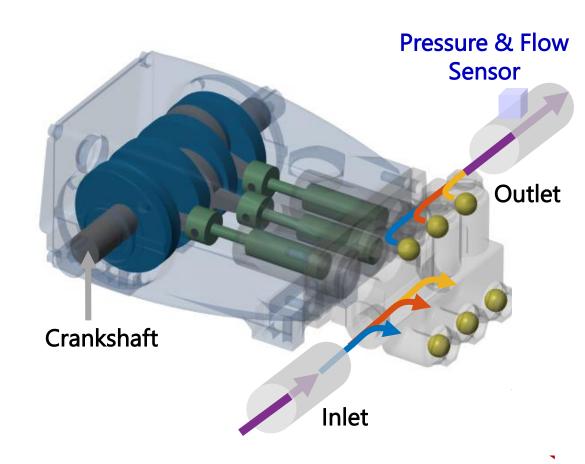

· Identify fault present in system using only pressure and flow sensor data

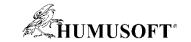

## **Generate Synthetic Failure Data from Simulink Models** if Real Failure Data is Unavailable

- Model failure modes
  - Work with domain experts and the data available
  - Vary model parameters/components

- Customize a generic model to a specific machine
  - Fine tune models based on real data
  - Validate performance of tuned model

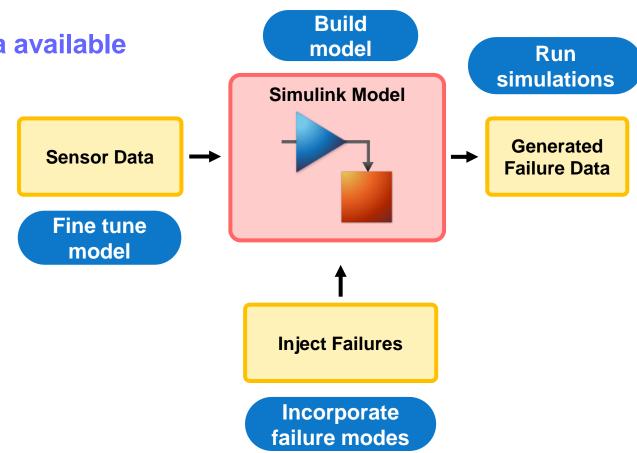

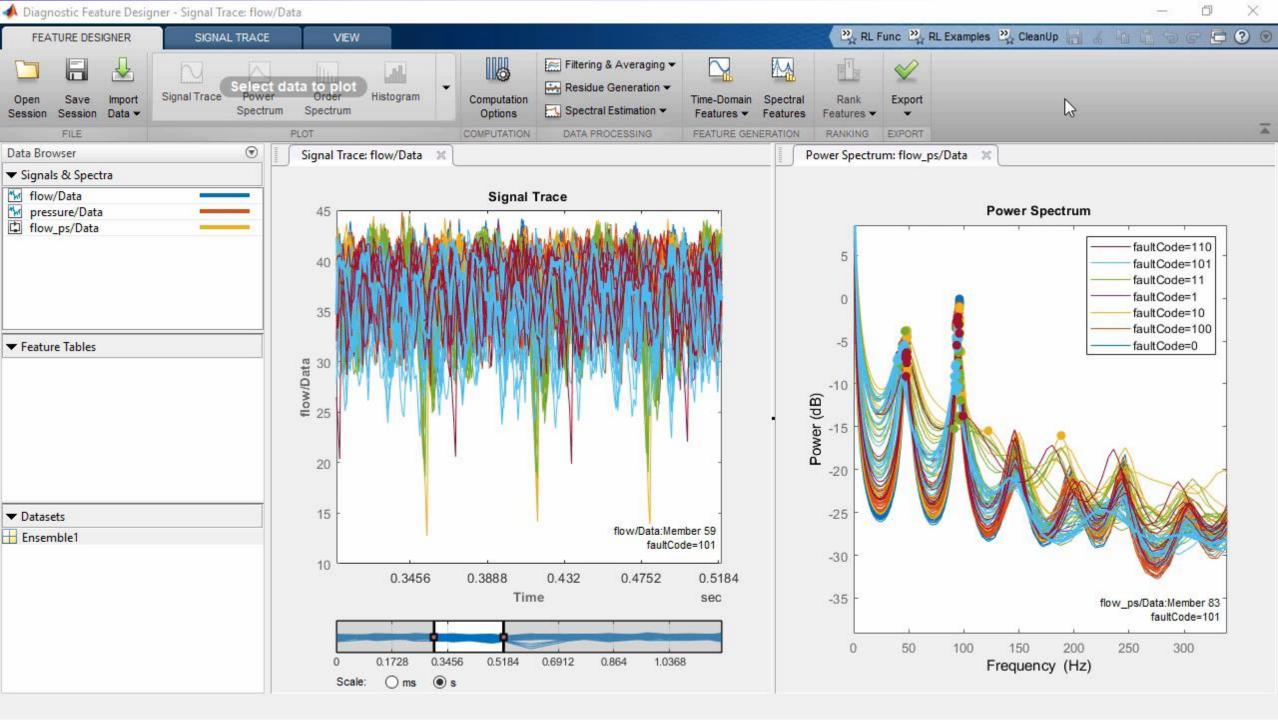

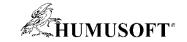

## **Estimate Remaining Useful Live (RUL)**

to Determine When You Should Perform Maintenance

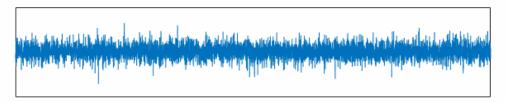

RUL: 459 hours

(95%CI: 374-558 hours)

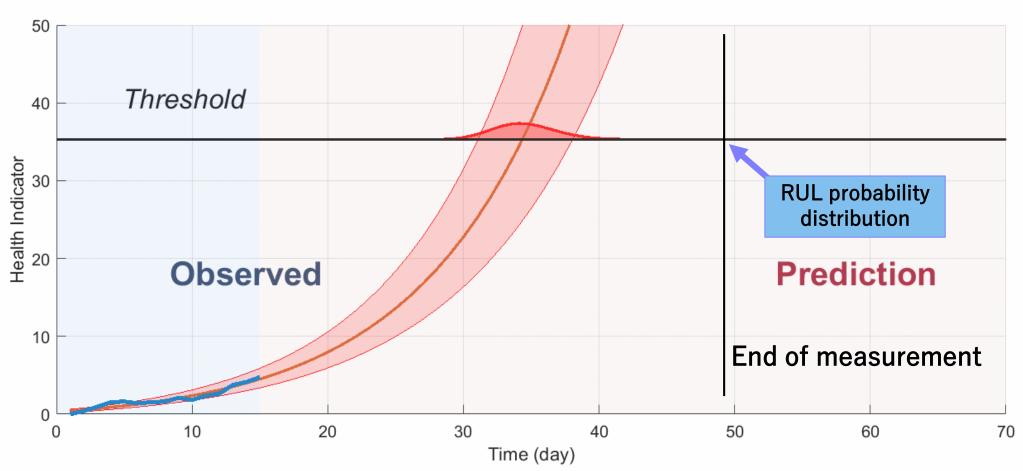

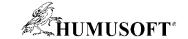

## **Estimate Remaining Useful Live (RUL)**

to Determine When You Should Perform Maintenance

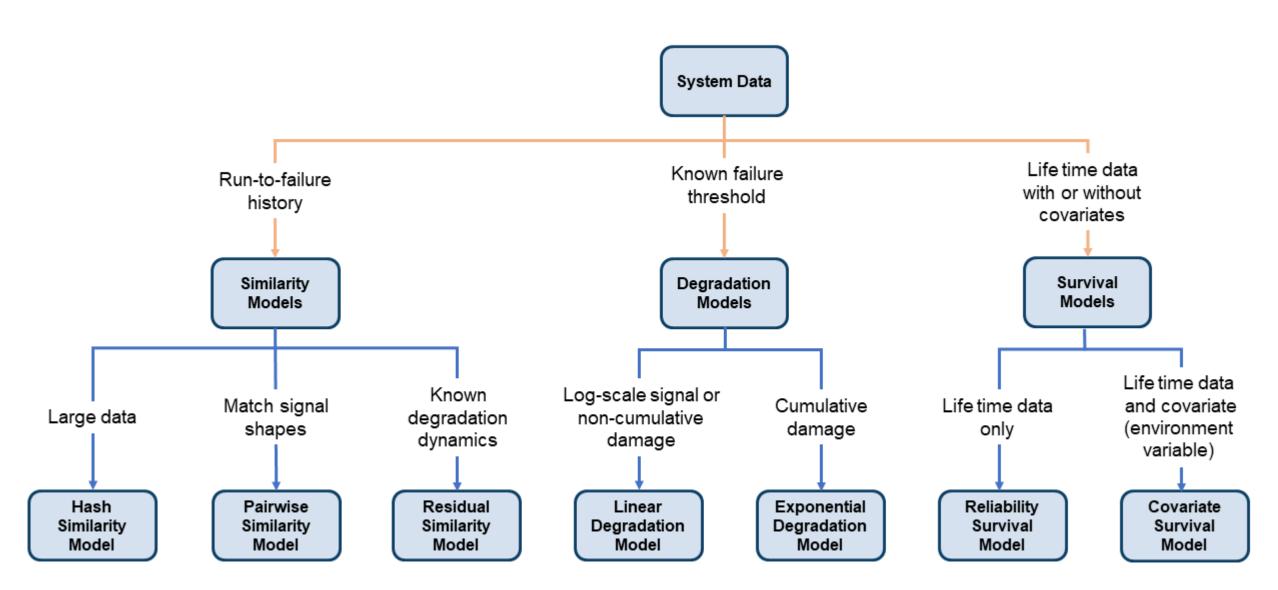

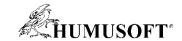

## **Estimate Remaining Useful Live (RUL)**

to Determine When You Should Perform Maintenance

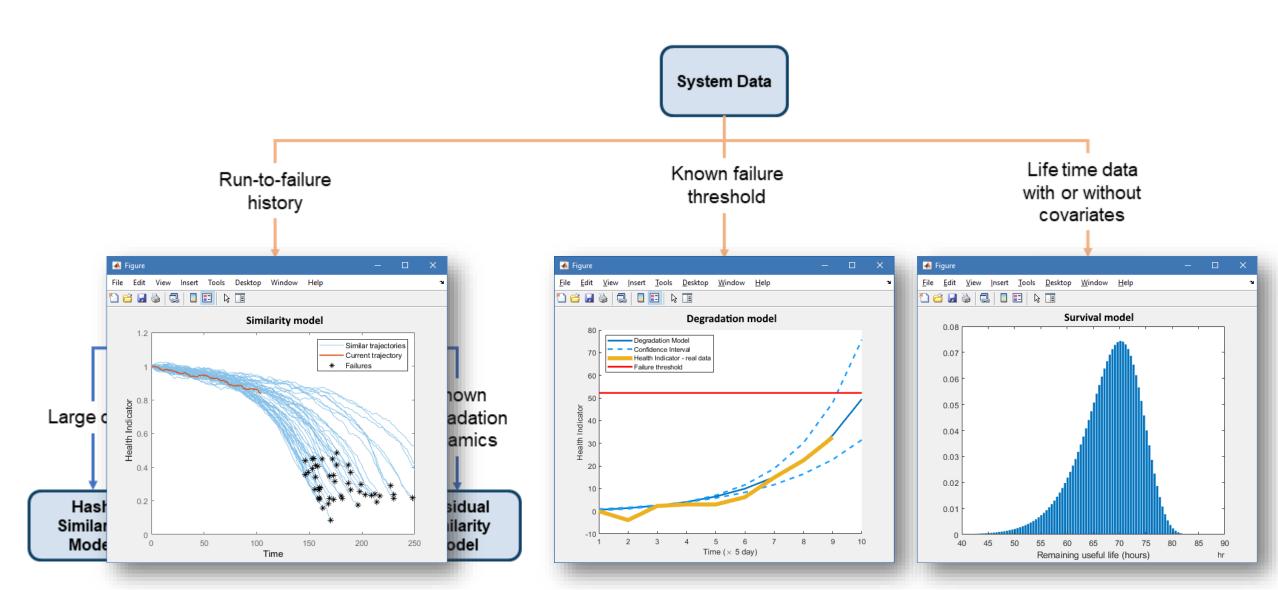

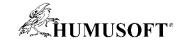

## **Predictive Maintenance Challenges**

- Reduce the amount of data you need to store and transmit
- Explore approaches to feature extraction and predictive modeling
- Deliver the results of your analytics based on your audience
- Get started quickly...especially if you are an engineer

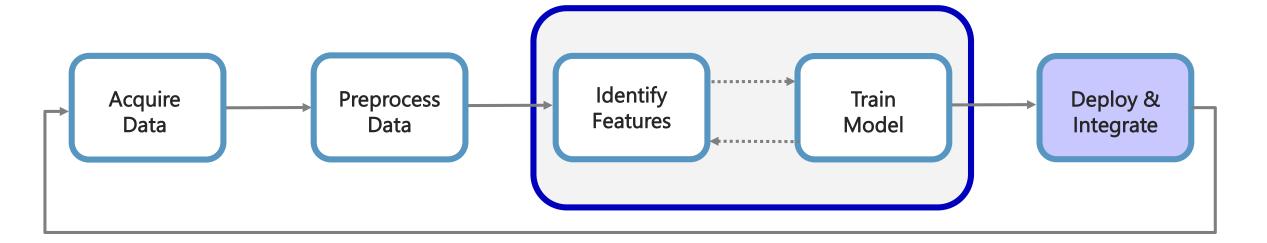

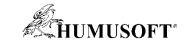

## **Integrate Analytics with Your Enterprise Systems**

MATLAB Compiler and MATLAB Coder

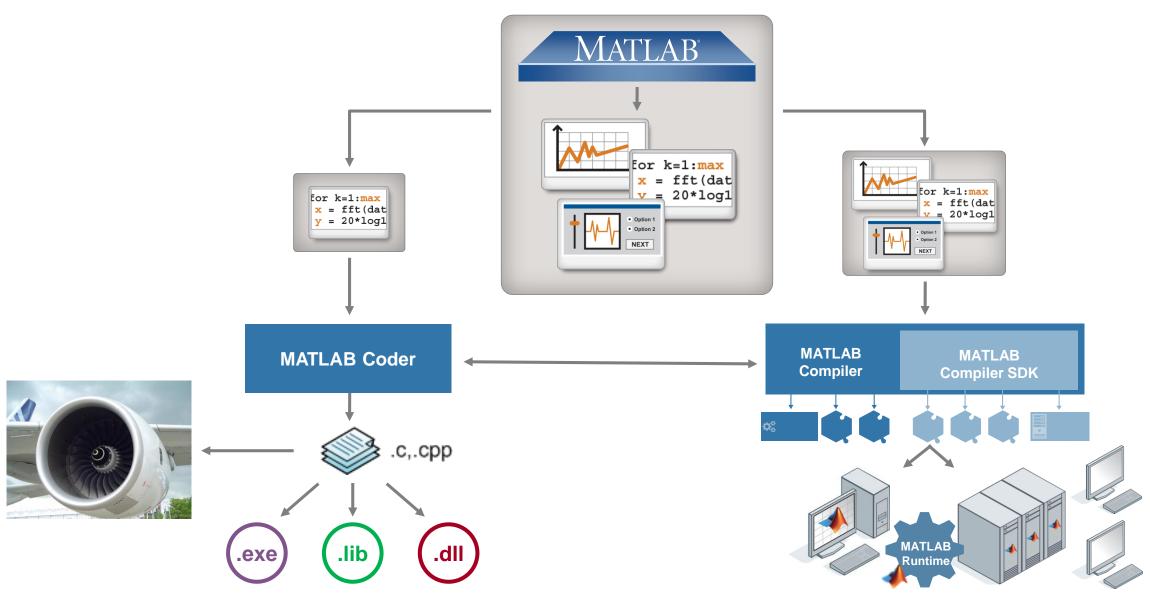

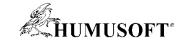

#### **Predictive Maintenance Architecture on Azure**

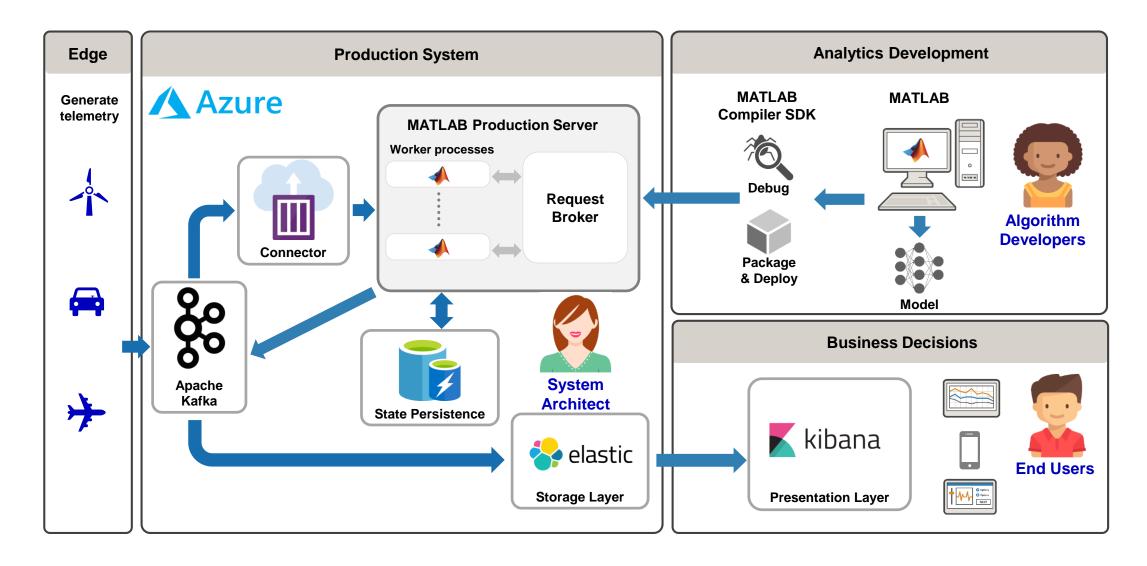

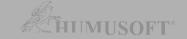

#### Predictive Maintenance Architecture on Azure

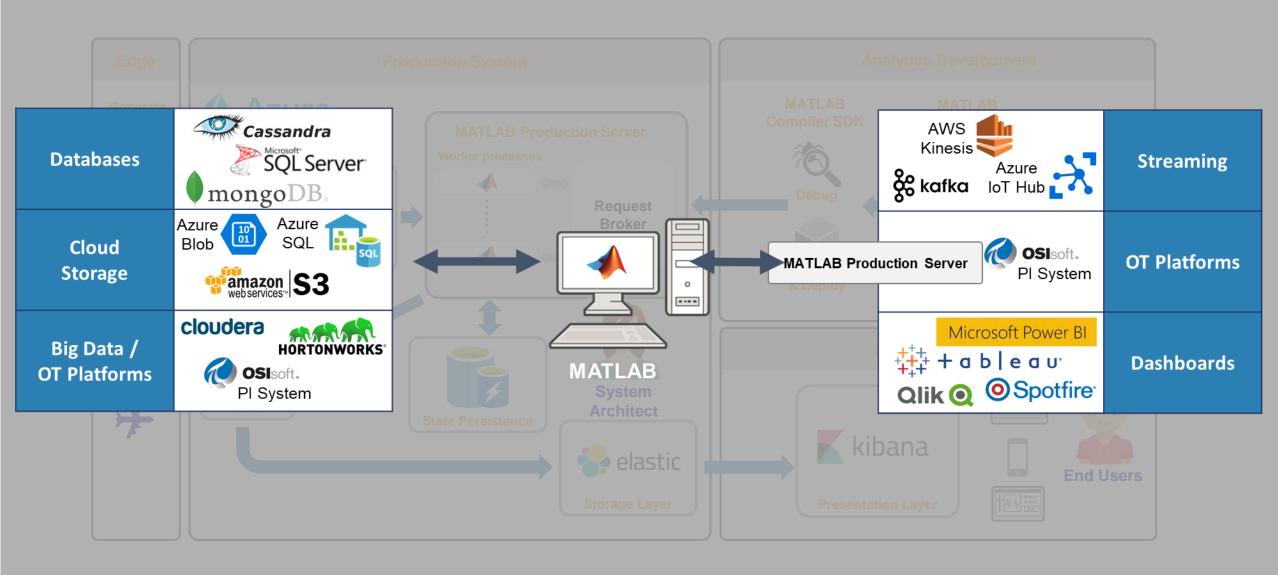

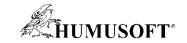

## **Predictive Maintenance Challenges**

- Reduce the amount of data you need to store and transmit
- Explore approaches to feature extraction and predictive modeling
- Deliver the results of your analytics based on your audience
- Get started quickly...especially if you are an engineer

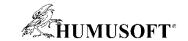

## How can the Predictive Maintenance Toolbox help you?

- How do I get started with developing algorithms?
  - Reference examples
  - Workflow-based documentation
- How do I manage data and what if I don't have any data?
  - Command line functions to organize data
  - Examples showing Simulink models generating failure data
- How do I choose condition indicators / estimate the RUL?
  - Functions provided for estimating RUL
  - Functions for computing condition indicators

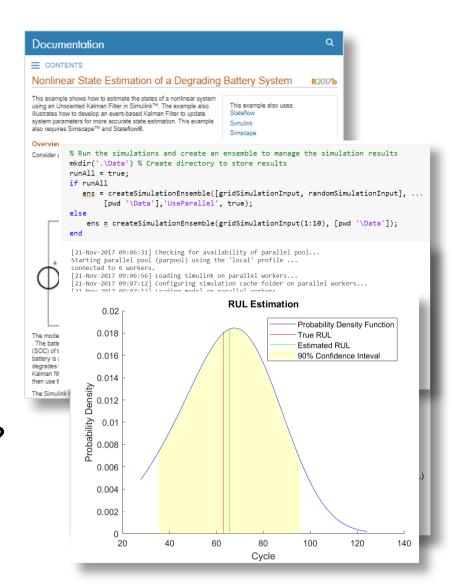

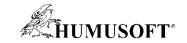

## MATLAB can help you get started TODAY

Examples

Documentation

Tutorials & Workshops

Consulting

Tech Talk Series

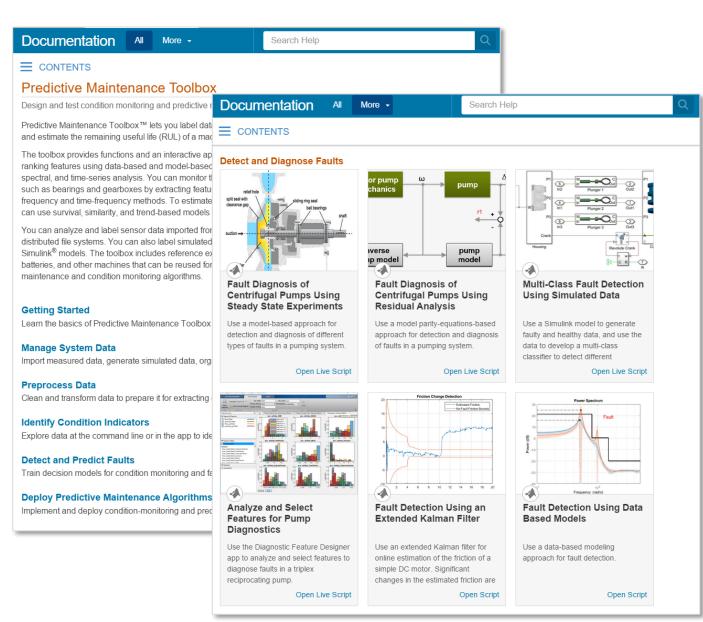

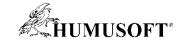

## **Predictive Maintenance Challenges**

- Reduce the amount of data you need to store and transmit
- Explore approaches to feature extraction and predictive modeling
- Deliver the results of your analytics based on your audience
- Get started quickly...especially if you are an engineer

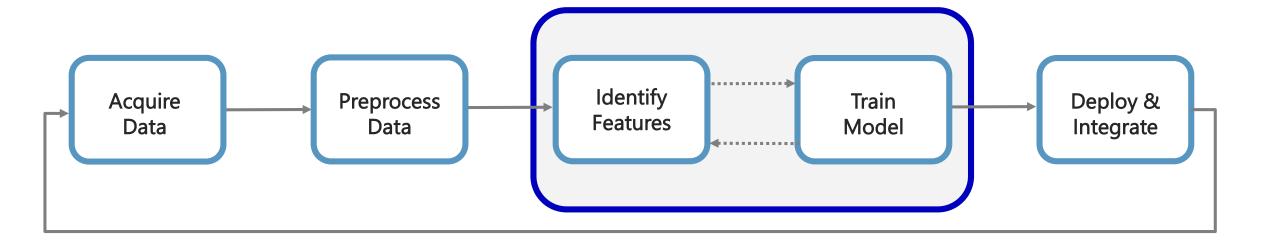

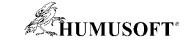

## Děkuji za pozornost